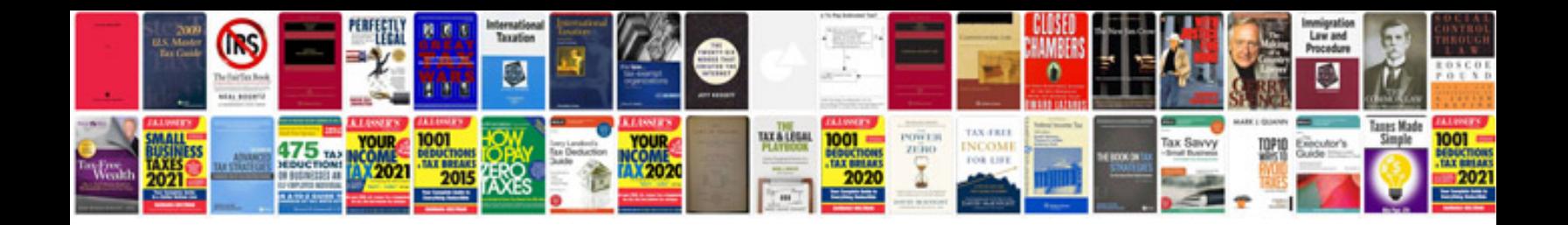

**Restraints control module ford**

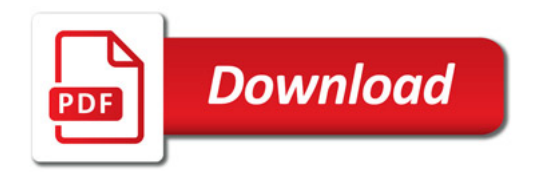

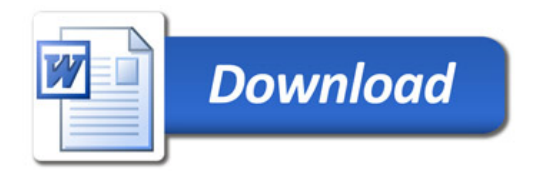